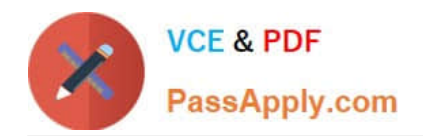

# **C9010-030Q&As**

IBM i Administration V1

# **Pass IBM C9010-030 Exam with 100% Guarantee**

Free Download Real Questions & Answers **PDF** and **VCE** file from:

**https://www.passapply.com/c9010-030.html**

100% Passing Guarantee 100% Money Back Assurance

Following Questions and Answers are all new published by IBM Official Exam Center

**C** Instant Download After Purchase

**83 100% Money Back Guarantee** 

- 365 Days Free Update
- 800,000+ Satisfied Customers

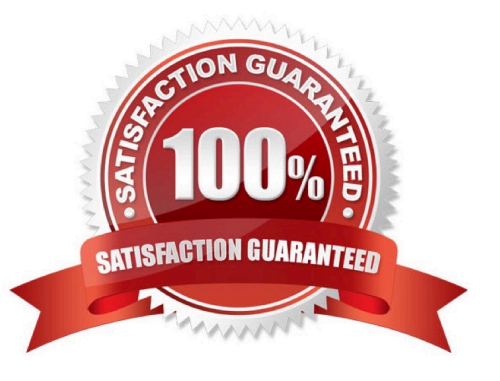

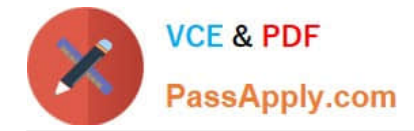

### **QUESTION 1**

Which sequence of actions will ensure that private authorities are correctly assigned to the objects after restoring the operating system?

A. Restore all the saved user profiles Run the RSTAUT command Restore all libraries, document library objects, and IFS

B. Restore all libraries, document library objects, and IFS Restore all the saved user profiles Run the RSTAUT command

C. Restore all the saved user profiles Restore all libraries, document library objects, and IFS Run the RSTAUT command

D. Run the RSTAUT command Restore all saved user profiles Restore all libraries, document library objects, and IFS

Correct Answer: B

# **QUESTION 2**

An administrator is installing a release upgrade using the automatic process. The LIC, base OS, and all licensed program products have installed except for 5770-SS1 option 3 (Extended Base Directory Support). What is necessary to complete the process and install 5770-SS1 option 3 assuming the system is still in a restricted state?

A. Use the WRKPRB command and check for and correct any problems. Restart the install using the F8 key.

B. Use the RSTLICPGM command specifying "SERVICE for the device type and choose 5770-SS1 option 3 from the list.

C. Check QSYSOPR for a 5770-SS1option 3 install messages Reply C\\' to continue.

D. Rom the GO LICPGM menu, select the option to Install Licensed Programs. Install 5770-SS1 option 3lo

Correct Answer: D

#### **QUESTION 3**

A CL program that runs after an IPL must complete and errors will be researched at a later time. How can all CPF massages be acknowledged so the program continues running?

A. Add a MONMSG(CPFOOOO) command immediately before the ENDPGM command.

- B. Add a MONMSG(CPFOOOO) command after the ENDPGM command.
- C. Add a MONMSG(CPFOOOO) command immediately after the PGM command.
- D. Add a MONMSG(CPFOOOO) command before the PGM command.

Correct Answer: C

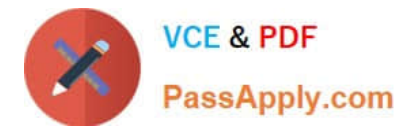

# **QUESTION 4**

An administrator has multiple, geographically separated, IBM i systems to manage. The administrator must

monitor system performance and run performance analysis on an as-needed basis, from web browsers

inside and outside the corporate network.

Which web-based tool will support the requirements?

- A. IBM Performance Management for Power Systems
- B. IBM i Performance Data Investigator
- C. System i Navigator for Windows Management Central
- D. IBM i Performance Tools Management Feature

Correct Answer: A

# **QUESTION 5**

Specific Network Server Storage Spaces (NWSSTG) are being saved in order to be moved from one system to another. Both systems are running IBM i 7 2 The target system has never hosted any other type of system. What is required to successfully prepare the target system for the restore of the Network Storage Spaces from the system currently hosting the IPS?

A. Run the INZNWSCFG command to initialize the target system for reloading the Network Server Description and the Network Server Storage Spaces

B. Restore the Network Server Description, then restore the corresponding Network Server Storage Spaces

C. Use the CRTNWSSTG command to create a small network storage space to set up the directory structure, then run the RST command to restore the storage spaces from the source system

D. Run the RST DIR(QFPNWSSTG) OBJ(\*ALL) to restore the Network storage space description and spaces

Correct Answer: B

[Latest C9010-030 Dumps](https://www.passapply.com/c9010-030.html) [C9010-030 PDF Dumps](https://www.passapply.com/c9010-030.html) [C9010-030 Practice Test](https://www.passapply.com/c9010-030.html)